The book was found

## **Windows Debugging Notebook: Essential User Space WinDbg Commands**

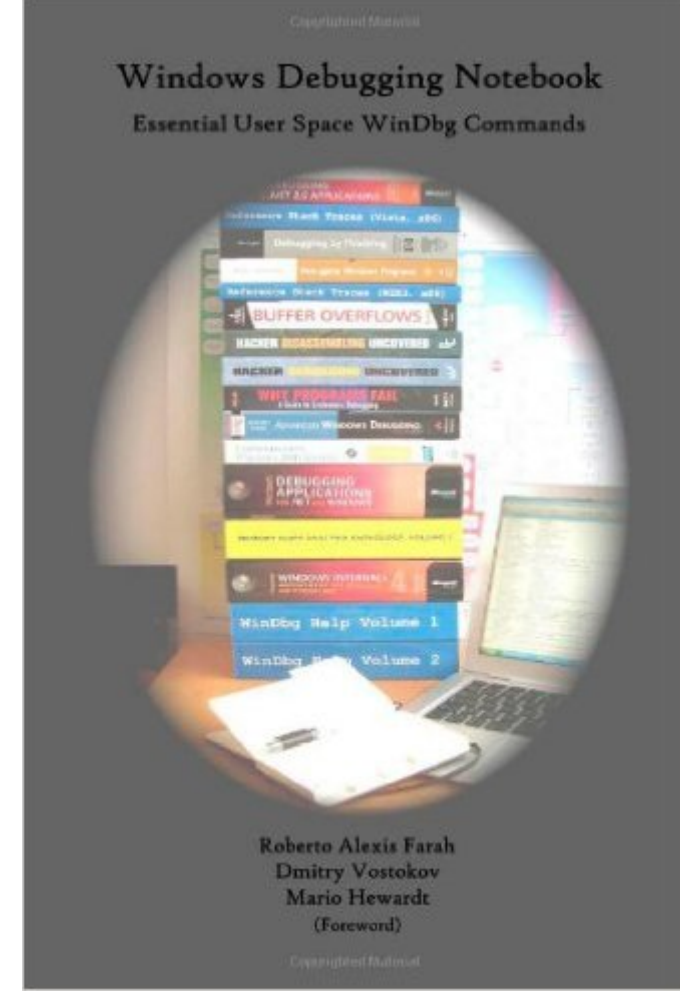

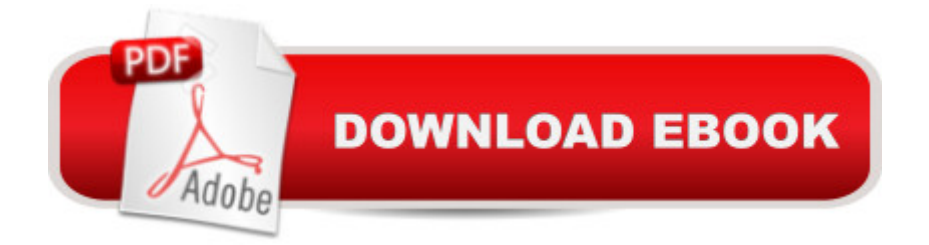

## **Synopsis**

A reference book for technical support and escalation engineers troubleshooting and debugging complex software issues. The book is also invaluable for software maintenance and development engineers debugging Windows applications and services.

## **Book Information**

Paperback: 256 pages Publisher: Opentask (May 15, 2011) Language: English ISBN-10: 1906717001 ISBN-13: 978-1906717001 Product Dimensions: 5.1 x 0.5 x 7.8 inches Shipping Weight: 9.6 ounces (View shipping rates and policies) Average Customer Review: 3.8 out of 5 stars $\hat{A}$   $\hat{A}$  See all reviews $\hat{A}$  (4 customer reviews) Best Sellers Rank: #1,352,857 in Books (See Top 100 in Books) #66 in Books > Computers & Technology > Programming > Languages & Tools > Debugging #85 in Å Books > Computers & Technology > Programming > Languages & Tools > Assembly Language Programming #397  $in \hat{A}$  Books > Computers & Technology > Business Technology > Windows Server

## **Customer Reviews**

Everybody loves "live debugging" with Visual Studio when the source code and symbols are available. Take off symbols and/or source and you cannot do much with Visual Studio, especially if you have only the crash dump file, which records the snapshot of the process state by the time it was taken. It is fair to say that I make my living of debugging Microsoft and third-party's applications running on Windows. I fought as long as I could against using WinDBG, because it is not intuitive, the GUI is awful and it needs a lot of commands to do nesting analysis, nonetheless it was a lost battle. It is impossible to do serious post-mortem analysis without it.I feel very comfortable now with this powerful tool, but I never forget how painful the learning curve was. I have discovered "Windows Debugging Notebook" just a few weeks ago and my first question was "where was this book when I needed it most"? Reading the book, though, showed me that I still have tricks to learn about using WinDBG and this is where the book strength is, it is a notebook from people who use WinDBG as a way of living. Even before the book was released, I have heard of Roberto Farah as the guy who wrote the tool to control WinDBG via powershell with meta-commands and he is sharing some of his experience in this book.

Windows Debugging Notebook: Essential User Space WinDbg Commands WINDOWS 10: [WINDOWS 10 COMPANION](http://overanswer.com/en-us/read-book/0OWzr/windows-debugging-notebook-essential-user-space-windbg-commands.pdf?r=BKG%2FfcAE7Spz5B4xF%2F2%2BlcxgVeu01LAsF81ViLa%2F%2FIFFCvh5G8ajILyd09PAeG5H): THE COMPLETE GUIDE FOR DOING ANYTHING WITH WINDOWS 10 (WINDOWS 10, WINDOWS 10 FOR DUMMIES, WINDOWS 10 MANUAL, WINDOWS ... WINDOWS 10 GUIDE) (MICROSOFT OFFICE) Unix Reference Guide for Berkeley Bsd 4.3 With User Commands and Bsd 4.2 Commands Windows 10: The Ultimate User Guide To Microsoft's New Operating System - 33 Amazing Tips You Need To Know To Master Windows 10! (Windows, Windows 10 Guide,General Guide) Windows 10 For Beginners: Simple Step-by-Step Manual On How To Customize Windows 10 For Your Needs.: (Windows 10 For Beginners - Pictured Guide) ... 10 books, Ultimate user guide to Windows 10) Windows 10: 2016 User Guide and Manual: Microsoft Windows 10 for Windows Users Windows 10: A Beginner's User Guide to Windows 10 (The Ultimate Manual to operate Windows 10) Windows 10: User Guide and Manual 2016 - Everything You Need To Know About Microsoft's Best Operating System! (Windows 10 Programming, Windows 10 Software, Operating System) Windows 10: A Beginner To Expert Guide - Learn How To Start Using And Mastering Windows 10 (Tips And Tricks, User Guide, Windows For Beginners) Group Policy: Management, Troubleshooting, and Security: For Windows Vista, Windows 2003, Windows XP, and Windows 2000 Windows Command-Line for Windows 8.1, Windows Server 2012, Windows Server 2012 R2 (Textbook Edition) (The Personal Trainer for Technology) Windows 10 for Seniors for the Beginning Computer User: Get Started with Windows 10 (Computer Books for Seniors series) x64 Windows Debugging: Practical Foundations Debugging Applications for Microsoft .NET and Microsoft Windows (2nd Edition) (Developer Reference) Windows 2000 Kernel Debugging How to Set Up a Home Network: Share Internet, Files and Printers between Windows 7, Windows Vista, and Windows XP Windows 10: The Practical Step-by-Step Guide to Use Microsoft Windows 10 (Windows for Beginners and Beyond) Windows Group Policy: The Personal Trainer for Windows Server 2012 and Windows Server 2012 R2 Fire Stick: The 2016 User Guide And Manual - Learn How To Install Android Apps On Your Fire TV Stick! (Streaming Devices, How To Use Fire Stick, Fire TV Stick User Guide) Kindle Fire HD User Manual: The Complete User Guide With Instructions, Tutorial to Unlock The True Potential of Your Device in 30 Minutes (JULY 2016)

<u>Dmca</u>